## Devce Power Up

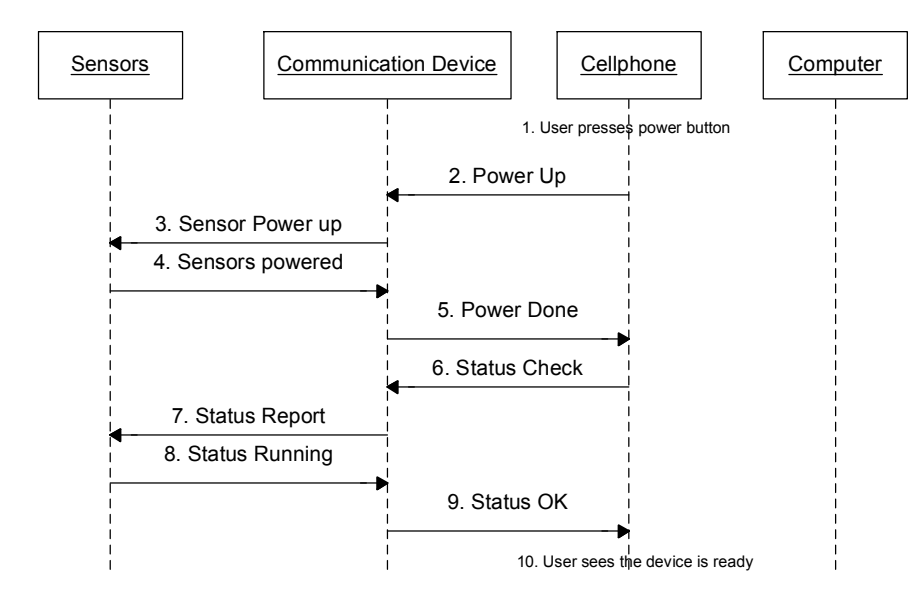

## Data uploading to **Cellphone**

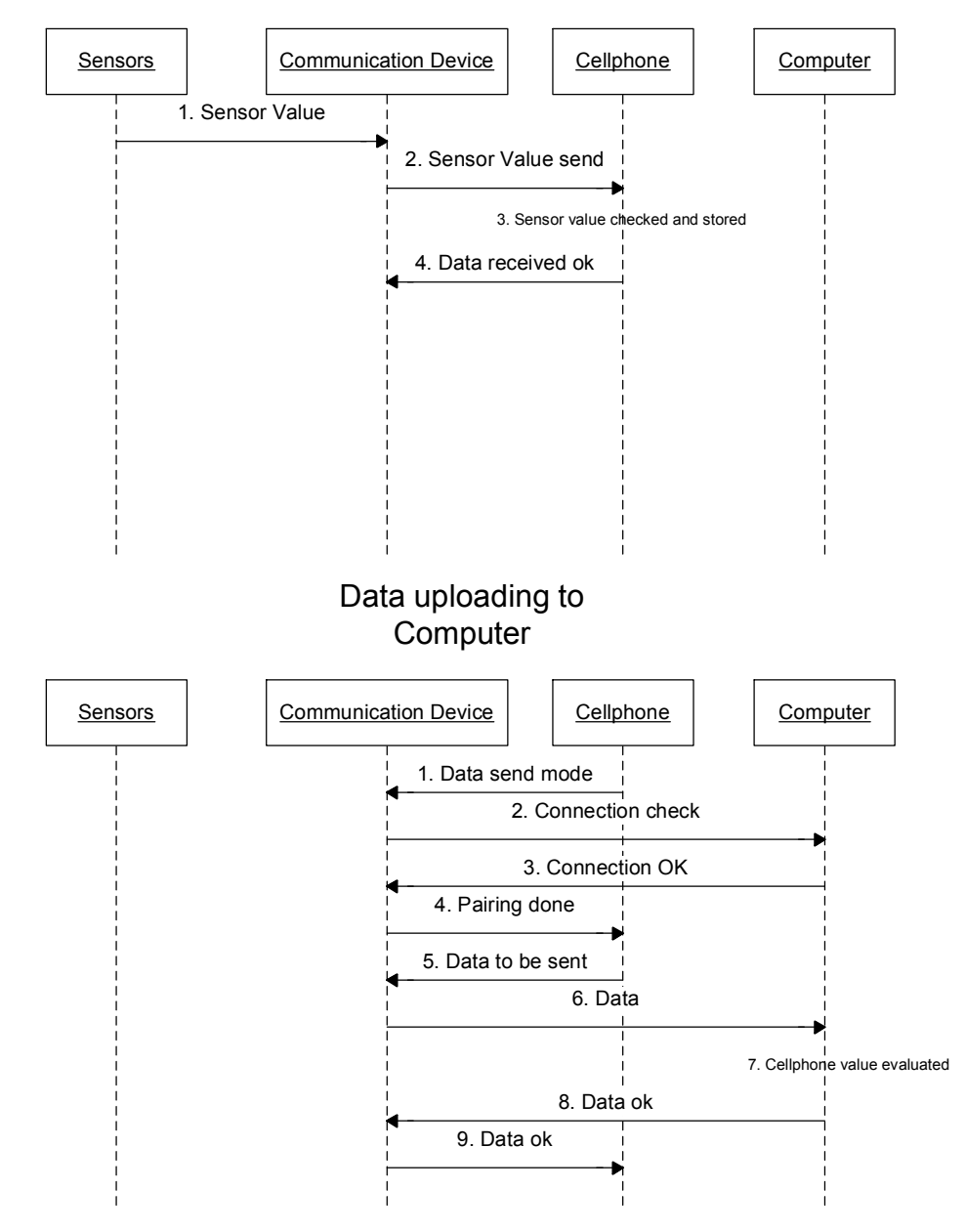